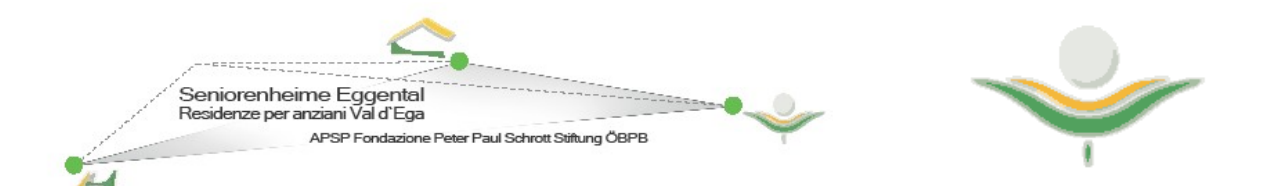

## **Domanda di ammissione per alloggi per anziani con accompagnamento abitativo**

All'Amministrazione della **APSP Peter Paul Schrott** Nova Ponente Via Windegg 2 a

## **39050 Nova Ponente**

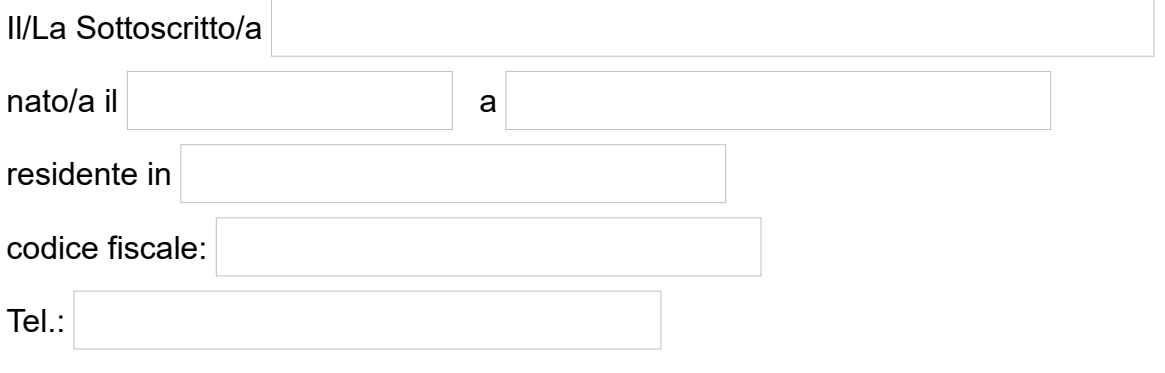

**richiede**

per l'assegnazione di un appartamento per anziani ai sensi della BLR n. 781 del 13.10.2020 nella casa "Haus Windegg" a Nova Ponente per se stesso oppure per se

Lui/Lei dichiara (in caso di domanda congiunta, entrambi i richiedenti devono soddisfare i criteri):

 $\Box$ di avere almeno 65 anni

 $\Box$ di appartenere al livello di assistenza 0 o 1 oppure richiedere la classificazione dell'assistenza ai fini della creazione della graduatoria.

 $e$  . The set of the set of the set of the set of the set of the set of the set of the set of the set of the set of the set of the set of the set of the set of the set of the set of the set of the set of the set of the se

di risiedere nella provincia di Bolzano

di non possedere alcun immobile

#### **Persona da contattare se necessario:**

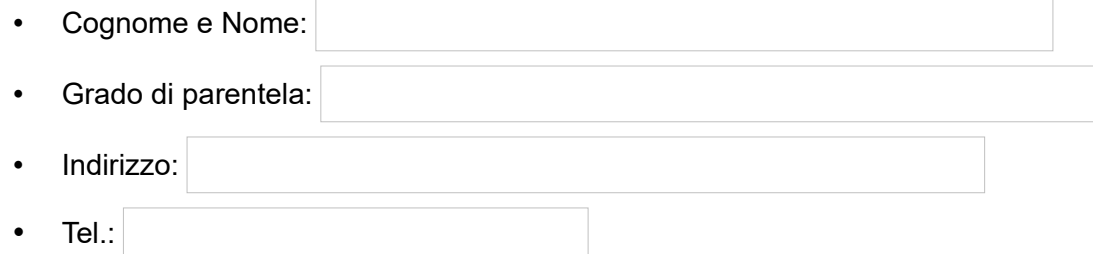

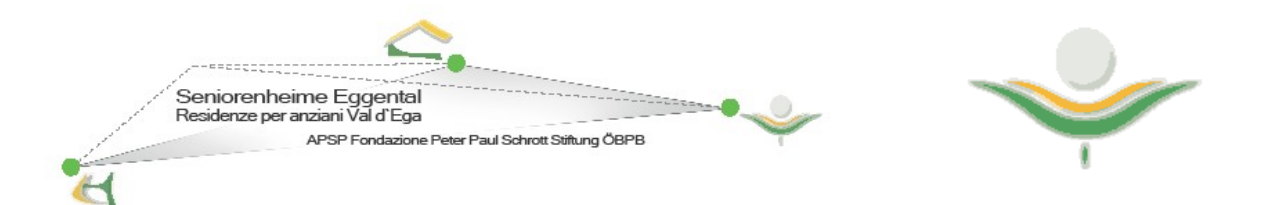

# **Domanda di ammissione per alloggi per anziani con accompagnamento abitativo**

## **Altri parenti o persone di riferimento sono:**

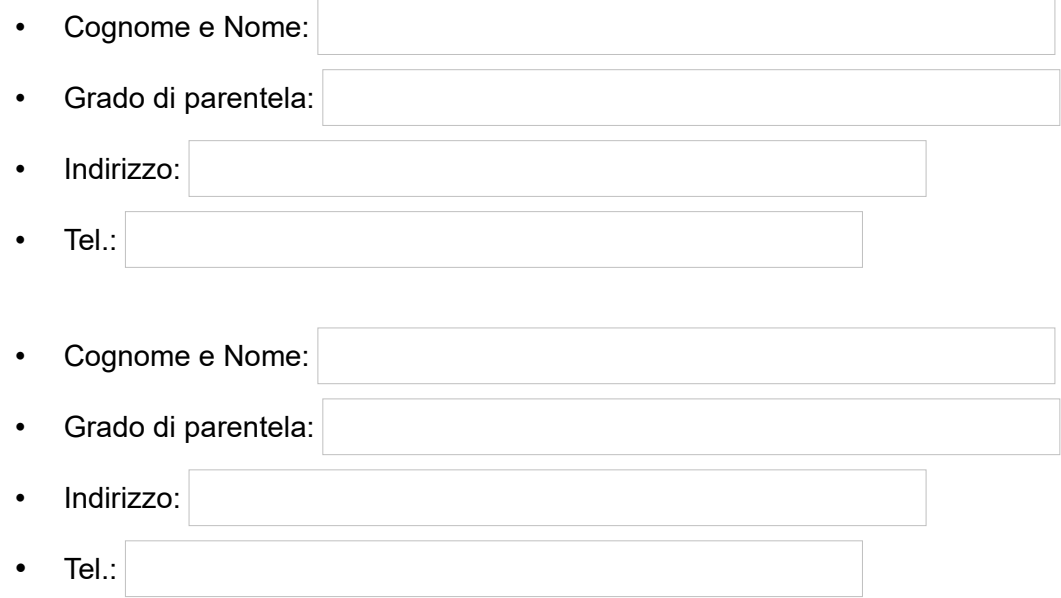

#### **Motivo e commenti:**

### **Si allegano i seguenti documenti:**

- Stato di familgia
- Certificato di residenza
- Valutazione della non-autosufficienza
- dichiarazione unificata del reddito e del patrimonio (DURP)
- copia di un documento d'identità e codice fiscale

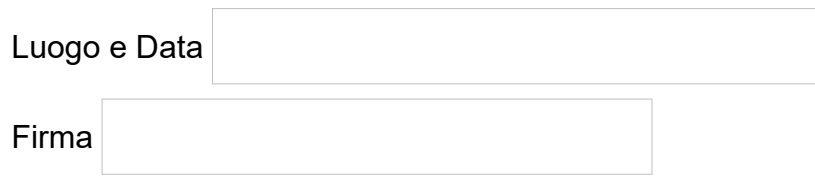